## Cheatography

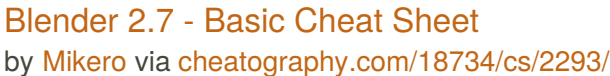

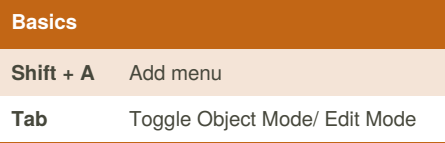

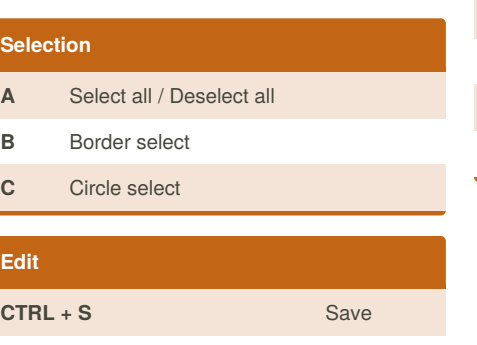

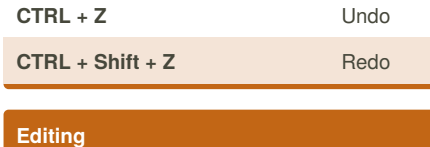

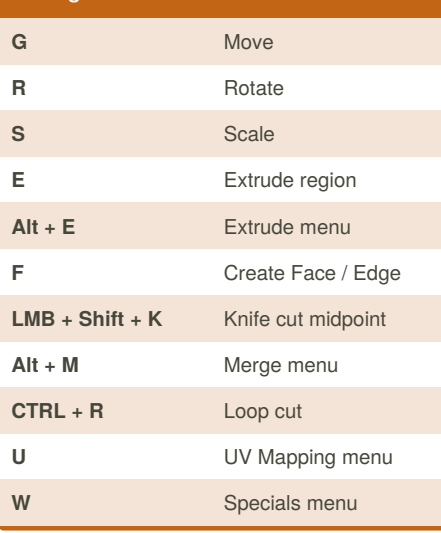

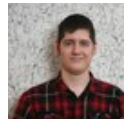

## By **Mikero**

[cheatography.com/mikero/](http://www.cheatography.com/mikero/)

Published 1st July, 2014. Last updated 1st July, 2014. Page 1 of 1.

Sponsored by **Readability-Score.com** Measure your website readability! <https://readability-score.com>

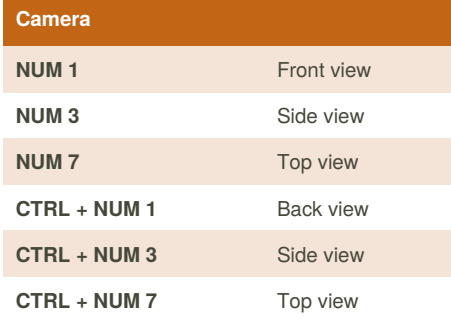